## **SALIDA DE VÍDEO**

Ajusta la proporción de aspecto (16:9 ó 4:3) según el televisor de conexión.

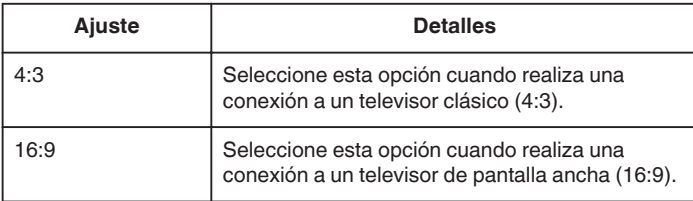

## **Visualización de la opción**

*1* Pulse "MENU".

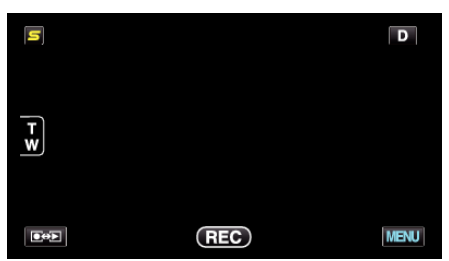

*2* Pulse "Q".

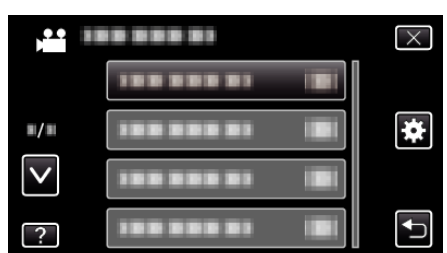

*3* Pulse "SALIDA DE VÍDEO".

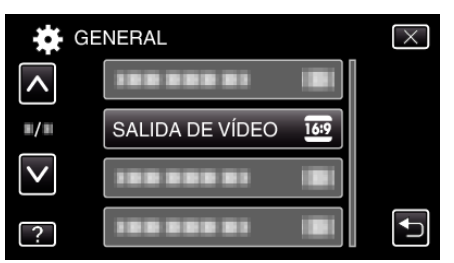